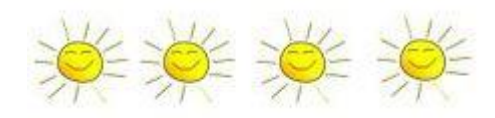

## BITS UND BYT  $E(S)$

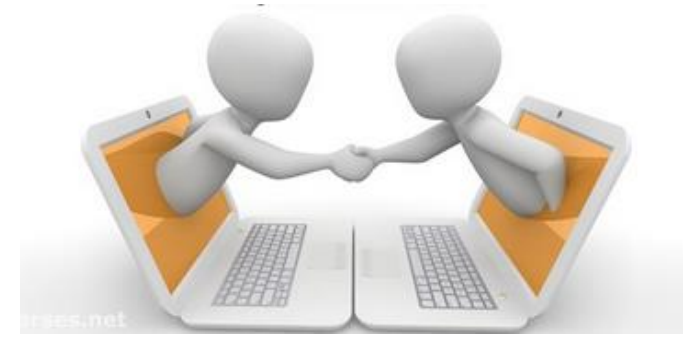

## Mein Smiley ist nicht Dein Smiley

Für dieses Spiel brauchst Du einen Partner oder eine Partnerin und das Raster für den Binärcode.

Stellt Euch vor, Ihr seid zwei Roboter und sollt miteinander reden.

Wenn Roboter wie Menschen sprechen und denken würden, kann folgendes passieren: Der eine hat ein Smiley gemalt und sagt zu dem anderen: "Ich habe ein Smiley gemalt."

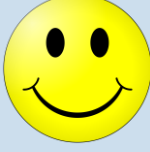

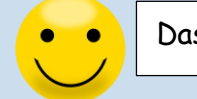

Das hat Roboter1 gemalt Das stellt Roboter2 sich vor

Das ist zwar ähnlich, aber nicht ganz richtig.

Wenn ich daran denke, dass Roboter immer mehr Funktionen in unserem Alltag übernehmen – z.B. mein Auto bremsen, wenn Gefahr droht – dann möchte ich aber sicher sein können, dass sie nicht nur **ungefähr** das Gleiche denken, sondern **hundertprozentig genau** das Gleiche.

Wenn zwei Menschen sich über etwas - in diesem Fall den Smiley – unterhalten, und feststellen, dass sie unterschiedliche Vorstellungen haben, reden und erklären sie so lange weiter, bis das gleiche Bild in ihrem Kopf entsteht. Bei Robotern funktioniert das so leider nicht.

In der Aktion "Robertas Roboter" habt Ihr vielleicht schon die Computersprache kennengelernt.

In dieser Aktion geht es darum, in Computersprache etwas, das Du gemalt hast, so an den Partner weiterzugeben, dass der genau das gleiche malt.

**Drucke dafür das Spielfeldraster mindestens zweimal aus.**

 Denke Dir nun ein Motiv aus und male es in Dein Raster. Ich habe ein lachendes Gesicht gewählt, aber das ist nur ein Beispiel. Du kannst ein ganz anderes Bild, eine Zahl, einen Buchstaben oder einfach Quatsch auf Dein Raster malen. Aber achte darauf, dass Dein Partner nicht sieht, was Du malst!!

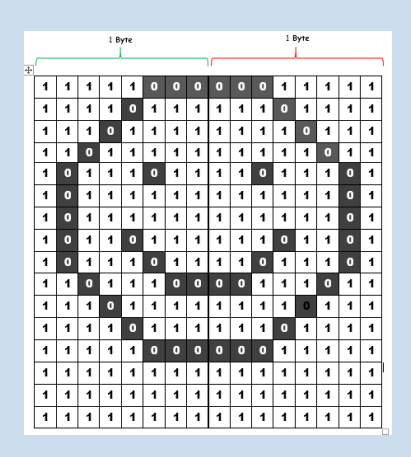

• Nun wird es schwierig - die "Datenübermittlung an den anderen Computer".

Weiß = "Licht an" oder " $1$ " Schwarz = "Licht aus" oder "0"

Lies dafür die Einsen und Nullen in jeder Reihe. Du musst aufpassen, dass Du keine Zahl auslässt. Auch dein Partner muss genau aufpassen: Sagst Du "0", malt er das Feld auf seinem Raster schwarz an, sagst Du "1", bleibt bei Deinem Mitspieler das Feld weiß.

 Wenn Du die letzte Zahl vorgelesen hast, vergleicht Eure Bilder. Sehen sie gleich aus, oder sind nicht alle Daten bei dem anderen "Computer" richtig angekommen? Dann gab es wohl irgendwo auf dem "Datenübertragungsweg" ein technisches Problem

Probiert es doch einfach noch mal und tauscht dabei die Rollen.

Viel Spaß  $\odot$  !!